## **Create a Punch for an Employee: Employer Guide - Video**

**Description:** In this topic, the user will learn how to create a punch for an employee.

## **Role Required:** Employer

## **Permission Required:** N/A

Click the video below to launch the video player in a new tab.

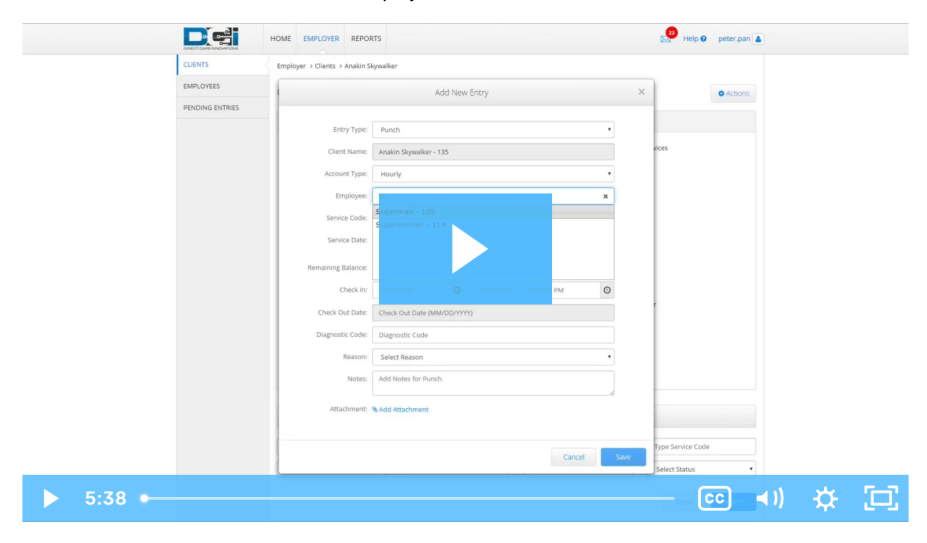

## Related articles

- [Create a Vendor Payment Entry Employer & Client FI Mode Only](https://dciconfluenceprod.dcisoftware.com/pages/viewpage.action?pageId=48171945)
- [Reports Guide](https://dciconfluenceprod.dcisoftware.com/display/DCI/Reports+Guide)
- [Authorizations Widget](https://dciconfluenceprod.dcisoftware.com/display/DCI/Authorizations+Widget)
- [Authorizations Overview](https://dciconfluenceprod.dcisoftware.com/display/DCI/Authorizations+-+Overview)
- [Roles Overview](https://dciconfluenceprod.dcisoftware.com/display/DCI/Roles+Overview)